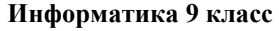

## Промежуточная аттестация

Часть 1

1) В окне работы с файлами было открыто оглавление диска D:\.

Пользователь несколько раз перешёл на уровень ниже (и при этом он двигался только по направлению от корня диска к нижележащим папкам). Известно, что пользователь посещал папки в следующем

порядке: «География», «Карты», «Африка», «Алжир».

Каков полный путь к папке, которая открыта в окне после таких лействий?

- 1) D:\Алжир\Карты\География\Африка
- 2) D:\География\Карты\Африка\Алжир
- 3) D:\География\Африка\Алжир\Карты
- 4) D:\Карты\Африка\География\Алжир

2) Определите значение переменной Z после выполнения данного фрагмента программы:

 $X := 60:$  $Z := 30;$  $X := (X - Z) * 4$  $Z := (Z + X) / 2$  $3) 65$  $4)75$  $1)45$  $2) 55$ 

3) Какое число получится при переводе числа 1100112 в десятичную систему

счисления?

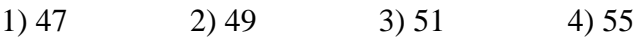

4) Дан фрагмент электронной таблицы. Какую из перечисленных формул следует записать в ячейку

D2, чтобы диаграмма, построенная по ячейкам A2:D2, соответствовала рисунку?

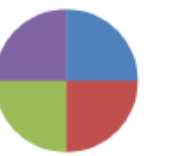

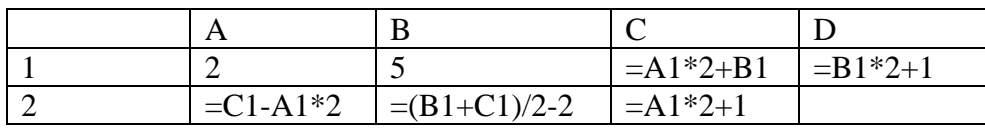

 $2) = D1*C1$  $3) = D1 - 3*A1$  $1) = B1 + A1/2$  $4 = D1 - A2$ 

5) Для какого из перечисленных чисел истинно логическое выражение

НЕ (число чётное) И (НЕ (делится нацело на 3))?  $1) 15$  $2) 17$  $3)18$  $4) 21$ 

6) При хранении некоторого текста используется 16-битное кодирование (каждый символ кодируется 2 байтами). К тексту добавили фрагмент, состоящий из 110 символов, после чего текст стал занимать ровно 1 килобайт. Каков был размер текста (в байтах) до добавления фрагмента?

 $1)804$ 2) 880 3) 890 4) 914

7) Дан фрагмент базы данных с информацией о канцелярских товарах и их стоимости.

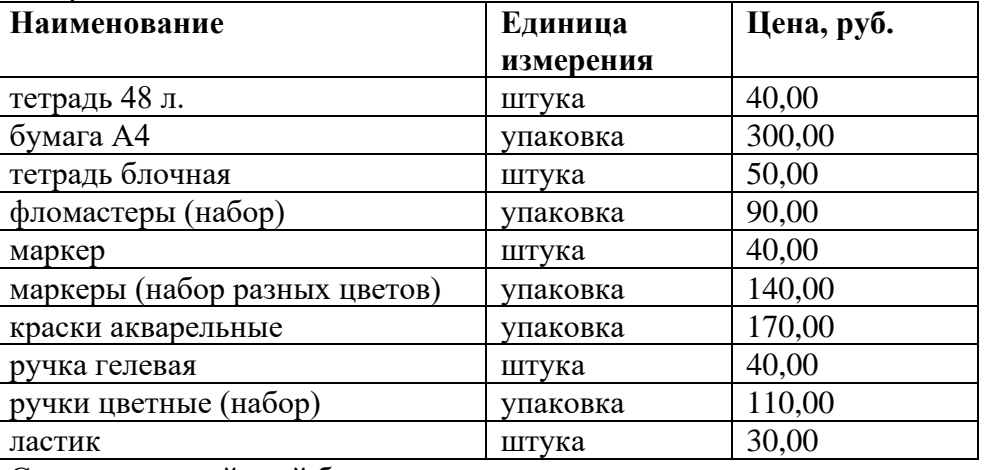

Сколько записей этой базы данных удовлетворяют условию ("Единица измерения" = "штука") И (("Цена" <= 40) ИЛИ ("Цена"  $>100$ ) ?

 $1)0$  $2) 2$  $(3)$  4  $4)6$ 

## **Часть 2**

8) Дан фрагмент электронной таблицы об участниках школьных олимпиад по различным предметам (каждый школьник мог принимать участие как в одной олимпиаде, так и в нескольких).

Столбец ID заполнялся в программе

автоматически, по мере внесения данных в базу.

Результат каждой олимпиады указывался по 100-балльной системе. В каком порядке будут расположены числа столбца «ID» после сортировки по столбцу «Фамилия» по возрастанию значений, а при равенстве фамилий – по результату, по убыванию значений? В ответе укажите только цифры, без пропусков.

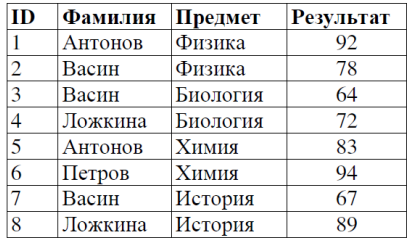

9) Установите соответствие между типами устройств из следующего списка и их основными характеристиками: для каждой позиции первого столбца подберите соответствующую позицию из второго столбца, обозначенную цифрой.

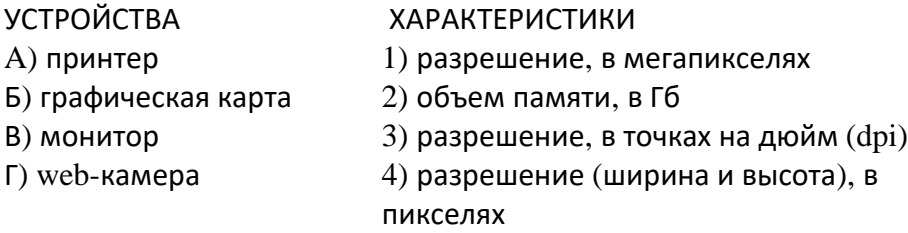

10) Расположите данные поисковые запросы в порядке возрастания количества страниц, которые будут по ним найдены. В ответе укажите подряд буквы, соответствующие запросам.

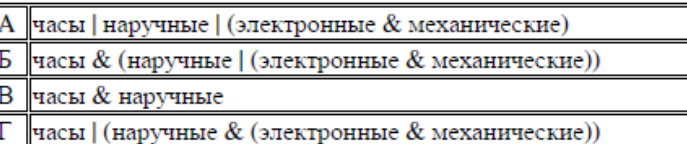

11) Аня хочет передать Маше фотографии, сделанные на прошедшем празднике. Для этого Аня сначала отправит фотографии на сайт (например, «Яндекс.Диск»), откуда Маша их потом скачает.

Начать скачивать фотографии Маша сможет только после того, как все они будут загружены на сайт.

Объем одной фотографии составляет 1,5 мегабайт. Аня хочет передать 12 фотографий. Скорость загрузки данных на сайт (со стороны Ани) составляет 8 мегабит/с, а скорость скачивания (со стороны Маши) – 2 мегабит/с. Определите, через какое время от начала загрузки на сайт Маша получит все фотографии. Время выразите в секундах. Считается, что скачивание начинается в тот же момент, в который заканчивается загрузка.